## SAP ABAP table E1PIQ US EV CREATEREASON {SEVIS create reason for EV}

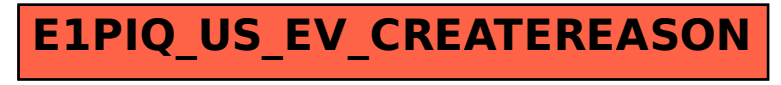